# **MUSIKWISSENSCHAFT**

**Liebe Studierende, liebe Lehrende, liebe Mitarbeiter\*innen,**

**herzlich laden wir Sie zu unserer Semestereröffnung am Dienstag, den 11. Oktober 2022, ein. Im Rahmen der Veranstaltung wollen wir einen kleinen Einblick in die vielfältige Arbeit im Institut geben und beim anschließenden Empfang persönlich ins Gespräch kommen.**

#### **Wir freuen uns auf Ihr und Euer Erscheinen!**

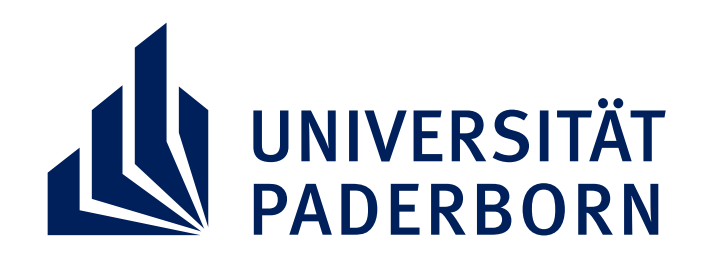

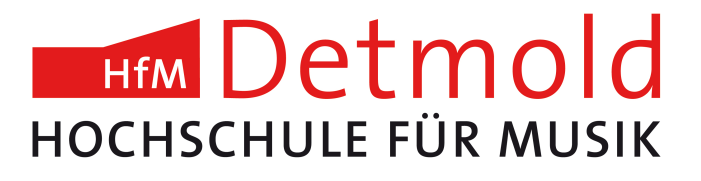

### **DIENSTAG, 11. OKTOBER 2022**

### **KUPPELSAAL, WILLI-HOFMANN-STR. 5 | 17:00 UHR**

## **SEMESTERERÖFFNUNG**